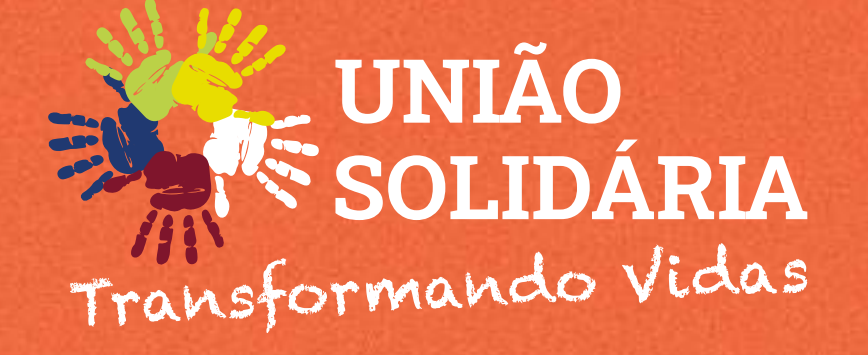

# **Edital da Campanha** 2024

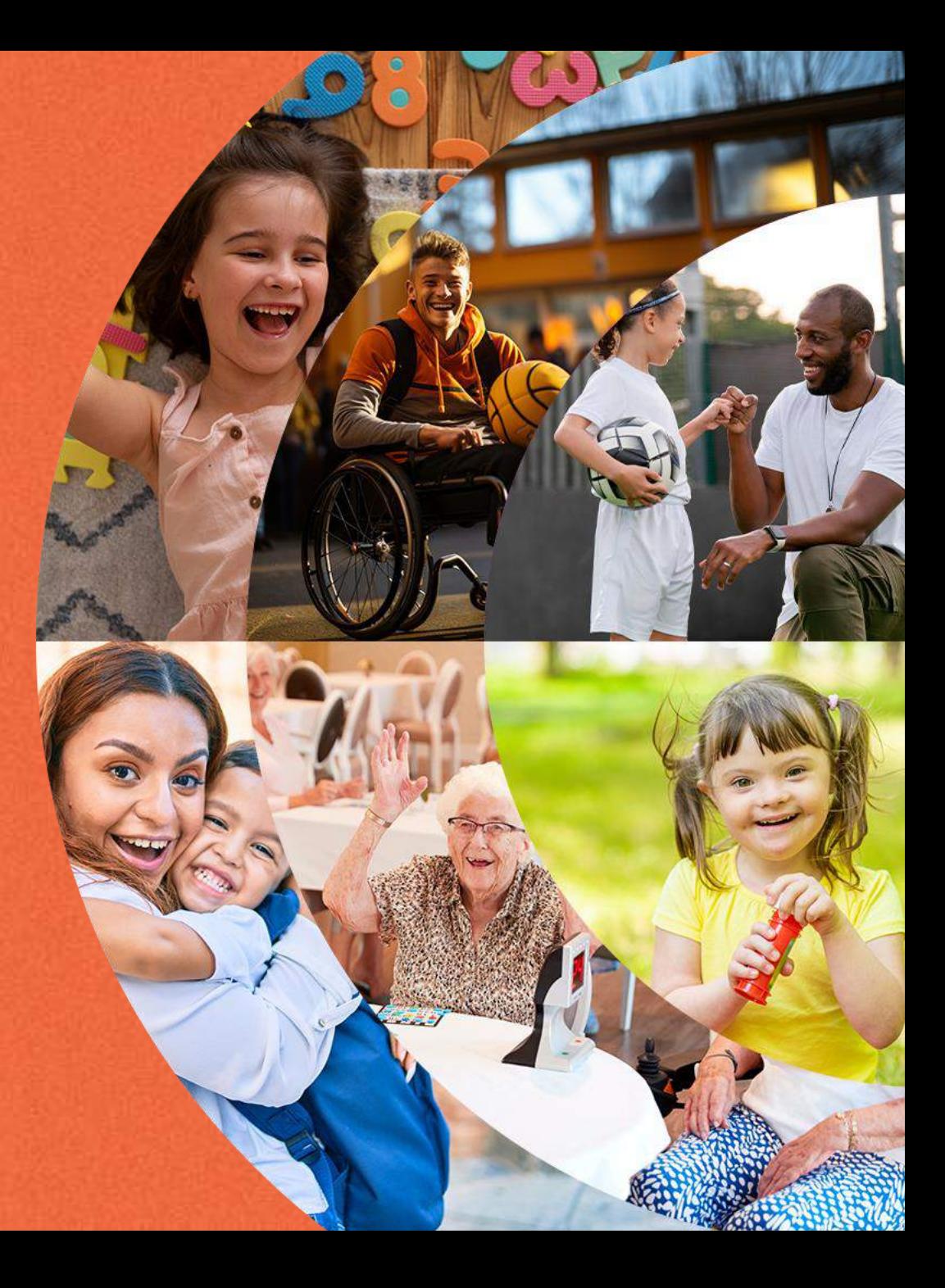

# **Leia com Atenção**

O presente edital tem por finalidade apresentar informações sobre o desenvolvimento e a execução da Campanha União Solidária. É importante ler com atenção antes de fazer a sua inscrição. Caso tenha alguma dúvida no preenchimento do formulário, leia o manual de como preencher.

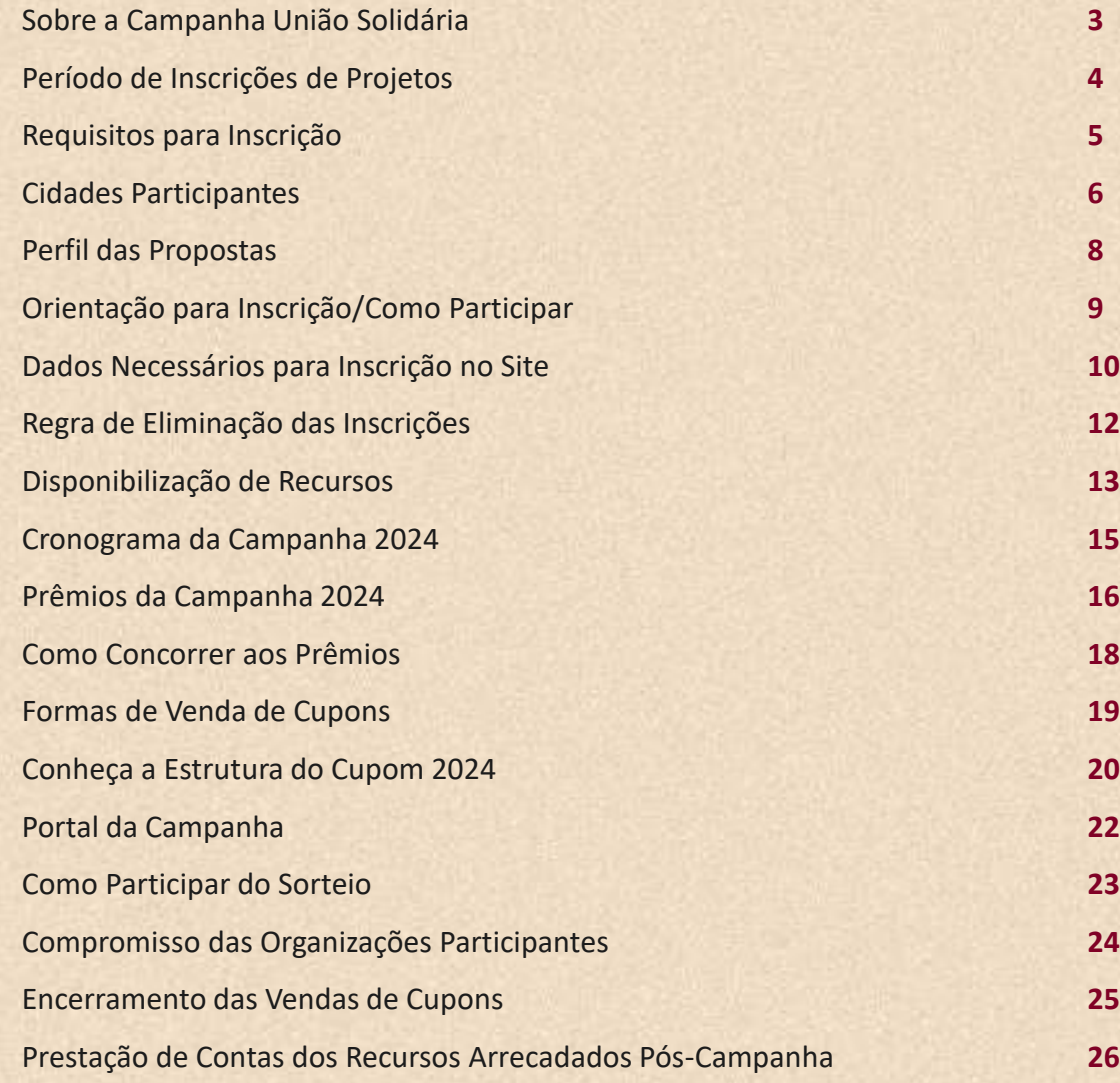

# **Sobre a Campanha União Solidária**

Criada em 2018, a Campanha União Solidária busca gerar impacto positivo na comunidade através do fomento à captação de recursos, estimulando as organizações da Sociedade Civil a arrecadarem recursos para seus projetos de transformação social e promovendo o engajamento da sociedade para causas sociais da comunidade local. Tendo como área de abrangência, municípios do Estado do PR, SP, MS, MT e GO.

Os recursos serão arrecadados única e exclusivamente por meio da comercialização de cupons físicos e on-line. Serão disponibilizados cupons, cuja venda é de responsabilidade da instituição e o valor arrecadado será integralmente revertido como renda para a execução e/ou aprimoramento dos projetos submetidos e aprovados por meio deste edital.

Cada cupom tem o custo de R\$10,00 (dez reais) e dará direito a participação em um sorteio de prêmios, desde que o mesmo seja cadastrado no site da campanha para validar o cupom e gerar o número da sorte.

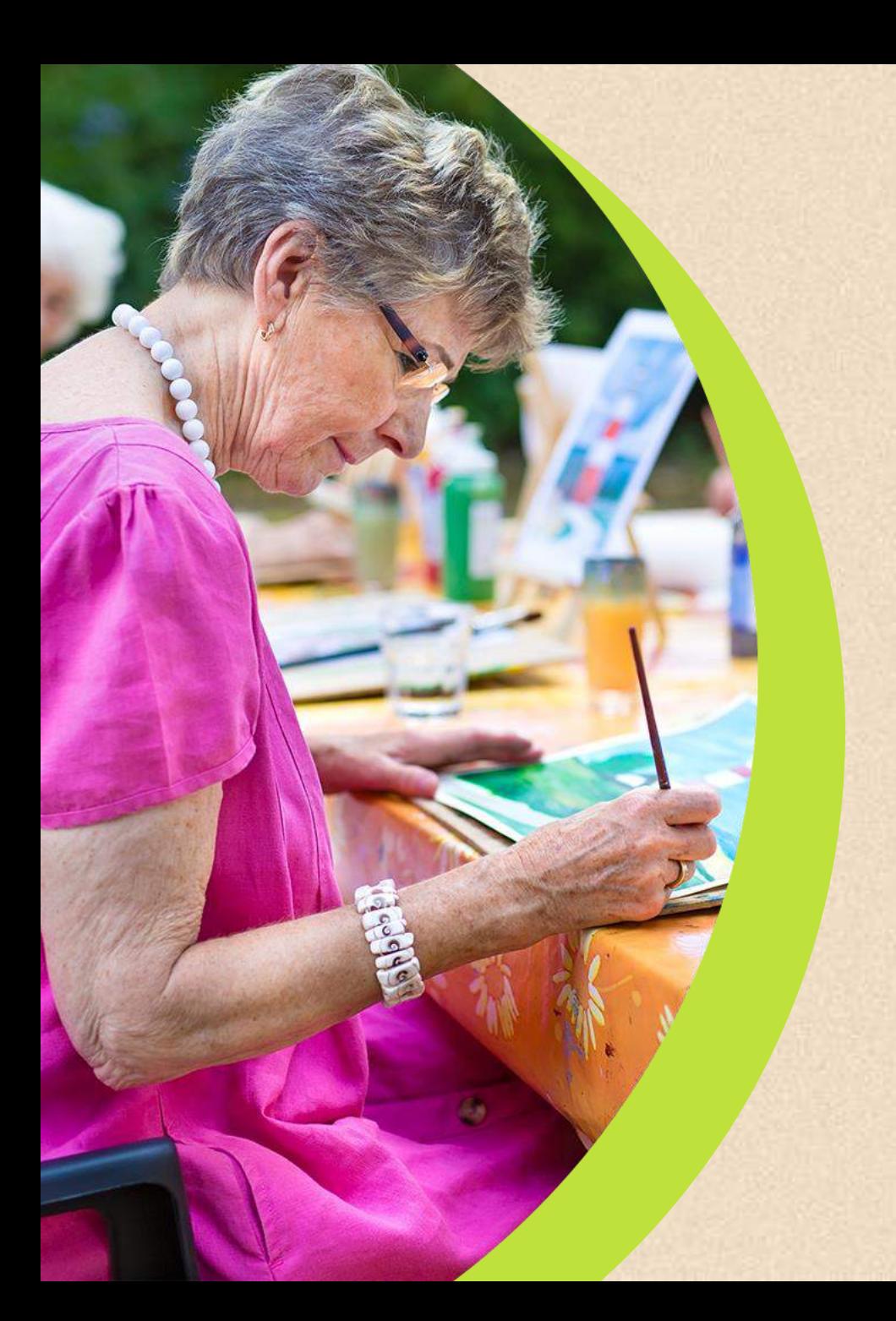

# **Período de Inscrições de Projetos**

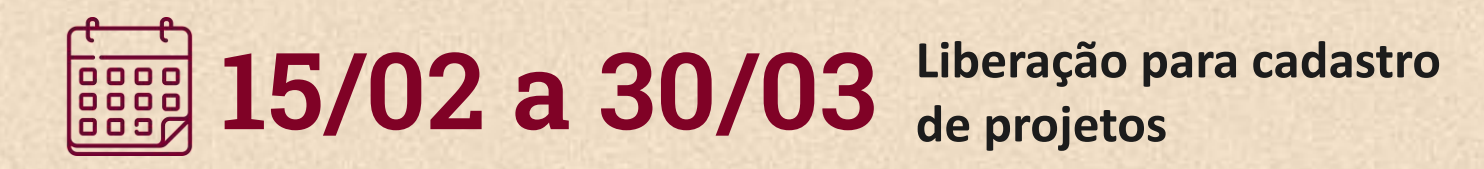

As vendas serão até 25 de novembro de 2024.

Leia atentamente o manual de instruções antes de iniciar o preenchimento do formulário on-line.

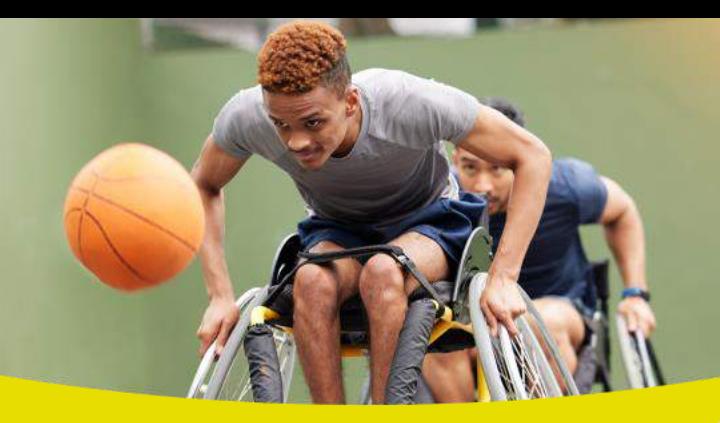

# Requisitos para Inscrição

**Podem Participar** Organizações da **Sociedade Civil** sem fins lucrativos (**terceiro setor, organizações religiosas e cooperativas sociais**) com CNPJ ativo, no mínimo, há 2 anos, com conta corrente ativa e desenvolvam projetos socioassistenciais que contemplem os seguintes públicos: **crianças, adolescentes, jovens, adultos, mulheres, idosos, pessoas com deficiência, pessoas em tratamento de câncer,** ou seja, comunidade no geral e que atenda aos **eixos de atuação:**

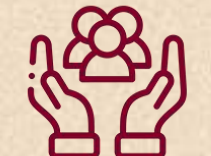

Assistência Social

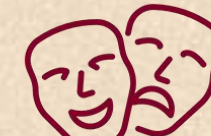

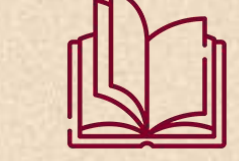

Cultura Educação Esporte Meio

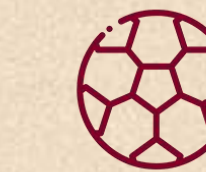

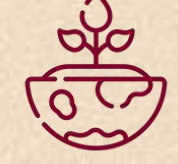

Ambiente

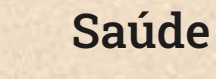

# Cidades Participantes

As instituições participantes devem ter sua atuação acontecendo em, pelo menos, uma das cidades da área de atuação do Instituto Dexis e/ou do Instituto Cocamar, sendo elas:

- Água Boa/MT
- Aguaí/SP
- Águas da Prata/SP
- Alto Paraná/PR
- Altônia/PR
- Alvorada do Sul/PR
- Americana/SP
- Andirá/PR
- Ângulo/PR
- Apucarana/PR
- Arapongas/PR
- Araras/SP
- Assaí/PR
- Astorga/PR
- Atalaia/PR
- Bela Vista do Paraíso/PR
- Buri/SP
- Caconde/SP
- Cafeara/PR
- Cambé/PR
- Campo Grande/MS
- Carlópolis/PR
- Casa Branca/SP
- Centenário do Sul/PR
- Chapadão do Céu/GO
- Chapadão do Sul/MS
- Charqueada/SP • Cianorte/PR
- Colorado/PR
- Conchal/SP
- Cordeirópolis/SP
- Cornélio Procópio/PR
- Cruzália/SP
- Cruzeiro do Oeste/PR
- Divinolândia/SP
- Douradina/PR
- Doutor Camargo/PR
- Engenheiro Coelho/SP
- Espírito Santo do Pinhal/SP
- Estiva Gerbi/SP
- Floraí/PR
- Floresta/PR
- Graciosa/PR
- Guaravera/PR
- Ibiporã/PR
- Icaraíma/PR
- Iepê/SP
- Iguaraçu/PR
- Indianópolis/PR
- Ipeúna/SP
- Iporã/PR
- Iracemápolis/SP
- Itaberá/SP
- Itaí/SP
	- Itapeva/SP
	- Itapira/SP
	- Itobi/SP
	- Ivaiporã/PR
	- Ivatuba/PR
	- Ivinhema/MS
	- Jaguapitã/PR
	- Japurá/PR
	- Jussara/PR
	- Leme/SP
	- Limeira/SP
	- Loanda/PR
	- Lobato/PR
	- Londrina/PR
	- Lupionópolis/PR
	- Mandaguaçu/PR
	- Maria Helena/PR
	- Maringá/PR
	- Mirante do Paranapanema/SP
	- Mococa/SP
	- Mogi Guaçu/SP
	- Mogi Mirim/SP
	- Munhoz de Melo/PR

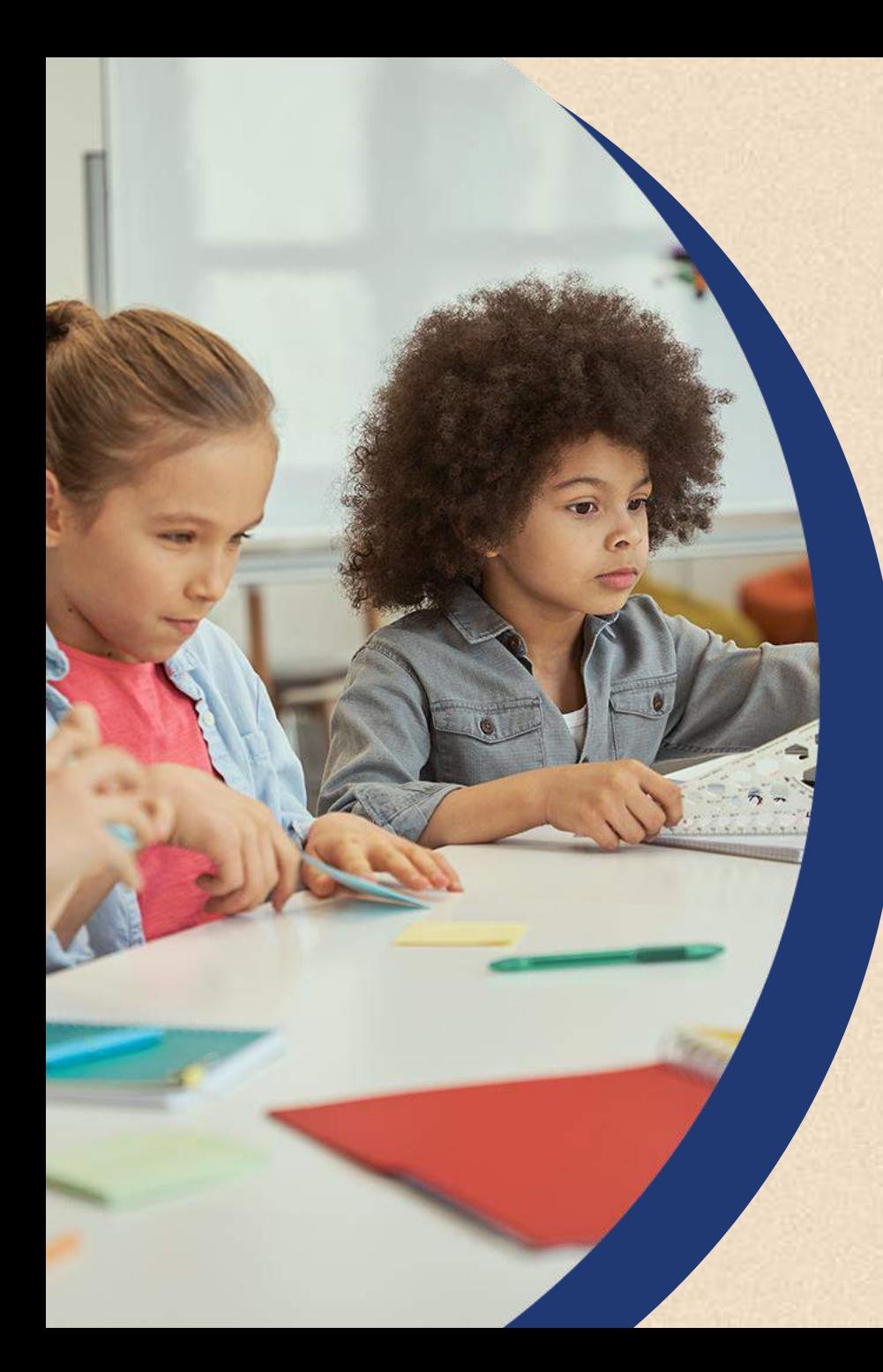

# Cidades Participantes

As instituições participantes devem ter sua atuação acontecendo em, pelo menos, uma das cidades da área de atuação do Instituto Dexis e/ou do Instituto Cocamar, sendo elas:

- Naviraí/MS
- Nova Andradina/MS
- Nova Esperança/PR
- Nova Fátima/PR
- Nova Londrina/PR
- Ourizona/PR
- Paiçandu/PR
- Palmital/SP
- Paraíso do Norte/PR
- Paranacity/PR
- Paranavaí/PR
- Pérola/PR
- Piracicaba/SP
- Pitangueiras/PR
- Porecatu/PR
- Prado Ferreira/PR
- Presidente Prudente/SP
- Primeiro de Maio/PR
- Querência do Norte/PR
- Rancho Alegre/PR
- Rio Claro/SP
- Rolândia/PR
- Sabáudia/PR
- Salto Grande/SP
- Santa Bárbara d'Oeste/SP
- Santa Cecília do Pavão/PR
- Santa Cruz das Palmeiras/SP •
- Santa Cruz do Rio Pardo/SP
- Santa Fé/PR
- Santa Gertrudes/SP
- Santa Isabel do Ivaí/PR
- Santa Mariana/PR
- Santo Antônio do Caiuá/PR
- Santo Antônio do Jardim/SP
- Santo Inácio/PR
- São Benedito das Areias/SP •
- São Carlos do Ivaí/PR
- São Jerônimo da Serra/PR
- São João da Boa Vista/SP
- São João do Caiuá/PR
- São Jorge do Ivaí/PR
- São José do Rio Pardo/SP
- São Miguel do Iguaçu/PR
- São Pedro do Ivaí/PR
- São Sebastião da Amoreira/PR
- São Sebastião da Grama/SP
- Sarandi/PR
- Serrinha/SP
- Sertaneja/PR
	- Sertanópolis/PR
	- Tamarana/PR
- Tambaú/SP
- Tamboara/PR
- Tapejara/PR
- Tapira/PR
- Tapiratiba/SP
- Terra Boa/PR
- Terra Rica/PR
	- Tuneiras do Oeste/PR
- Umuarama/PR
- Vargem Grande do Sul/SP
- Warta/PR
- 
- 
- 
- 
- 
- 
- 
- 
- 

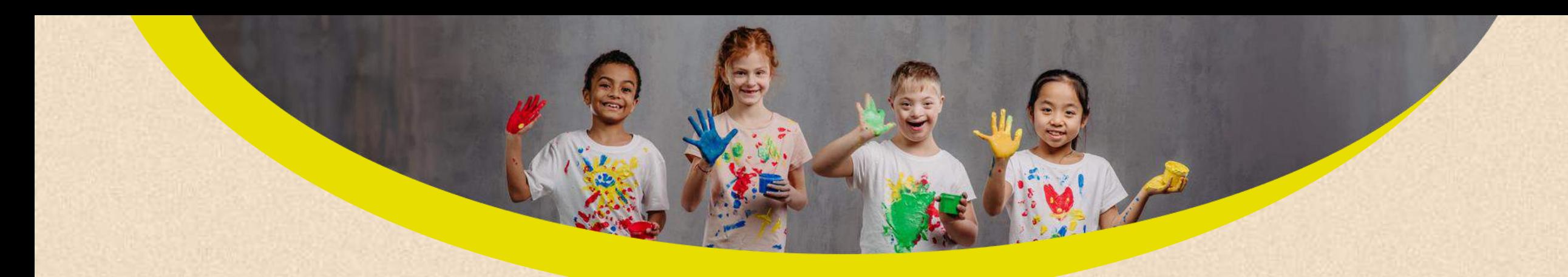

# Perfil das Propostas

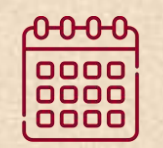

O prazo de execução do projeto deverá ser de, no máximo, 4 (quatro) meses, a partir do término da Campanha.

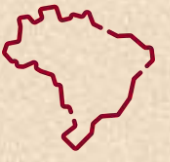

Projeto deve ser executado exclusivamente na área de atuação do Instituto.

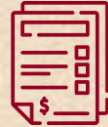

Todas as instituições devem prestar contas dos recursos utilizados através de notas fiscais e recibos.

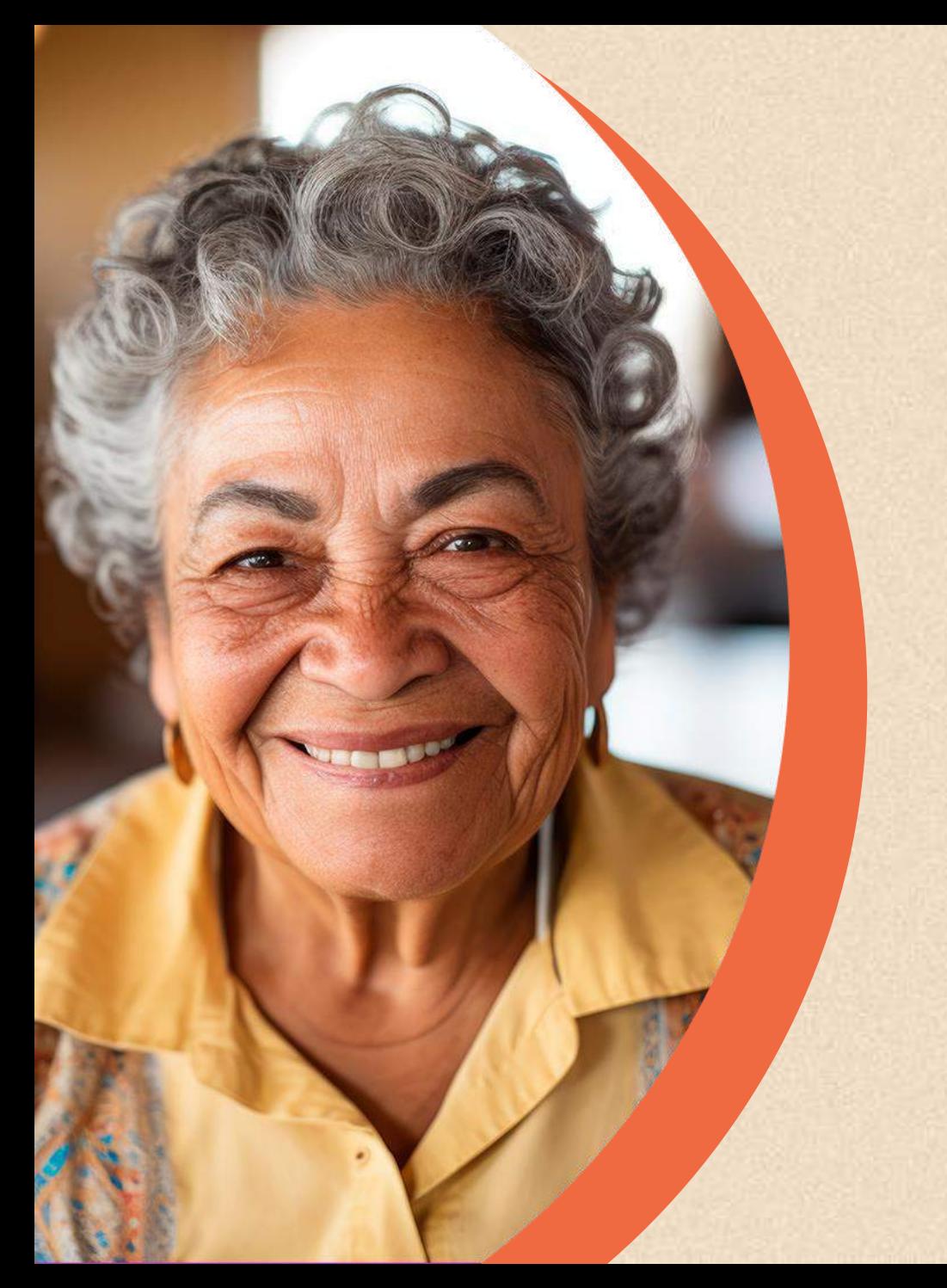

# Orientação para Inscrição

Como Participar

a) As inscrições dos projetos serão feitas através do site da CAMPANHA UNIÃO SOLIDÁRIA **[www.campanhauniaosolidaria.com.br](http://www.campanhauniaosolidaria.com.br/)**

- b) O formulário de inscrições é dividido em:
	- 1. Dados sobre a organização sem fins lucrativos formalizado;
	- 2. Dados sobre o projeto;
	- 3. Dados bancários.

# **Dados Necessários para a Inscrição no Site:**

## Dados da Instituição/Entidade

- Razão Social:
- CNPJ:
- Data de Fundação:
- Número do Registro do Conselho:
- Sigla do Conselho Municipal:
- Cidade:
- Estado:
- CEP:
- Endereço Completo:
- Banco:
- Agência:

### Dados do Responsável pela Inscrição

- Nome:
- RG:
- Cargo:
- CPF:
- Telefone:

• E-mail:

- Conta Corrente:
- Website:
- Facebook:
- Instagram:
- Perfil do público atendido pela instituição:
- Capacidade de atendimento (Número de pessoas):

10

- Número de Funcionários:
- Número de voluntários:

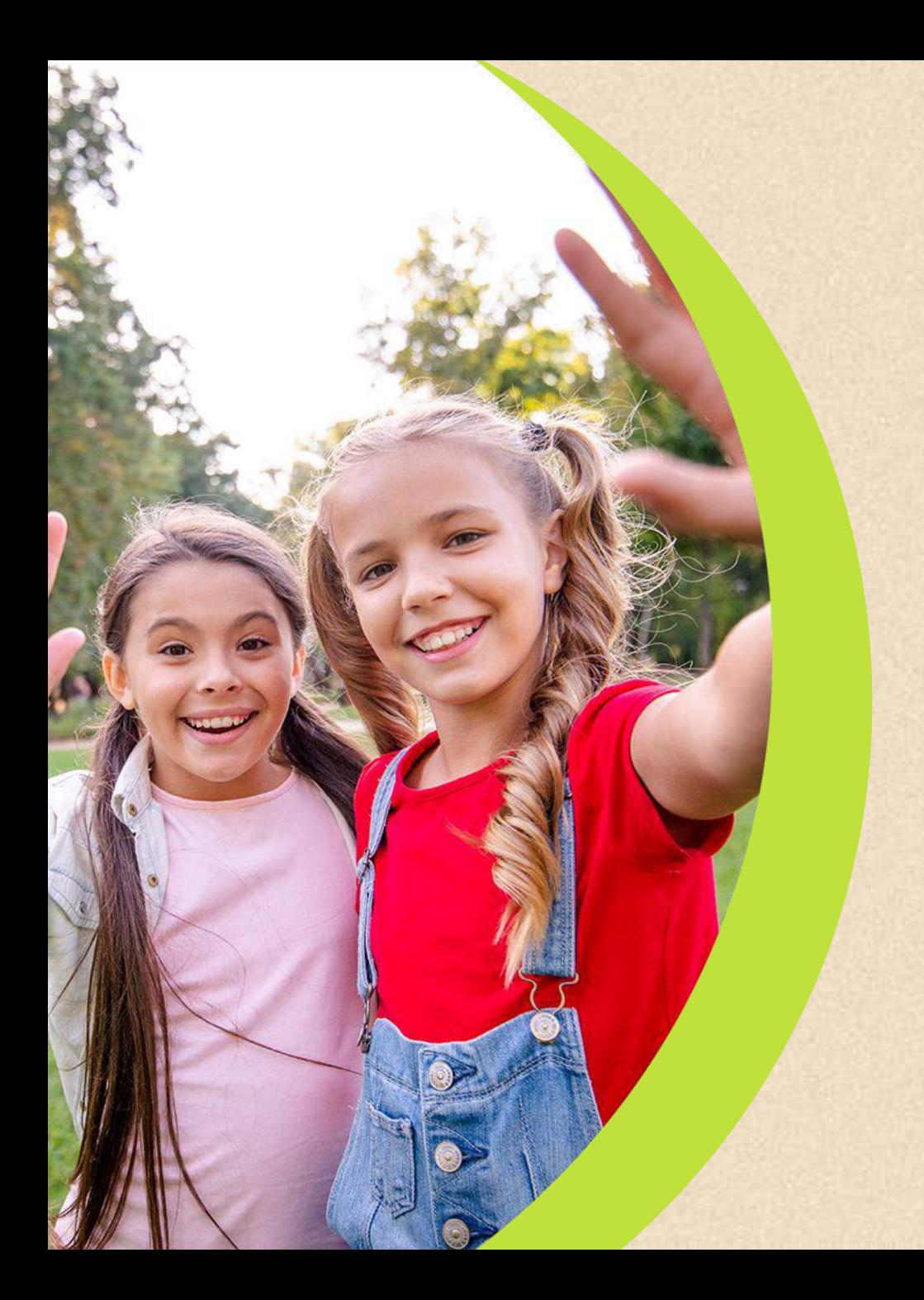

# **Dados Necessários para a Inscrição no Site:**

### Dados do Projeto

- Nome:
- Objetivo Geral:
- Objetivos Específicos:
- Público:
- Número de pessoas que serão beneficiadas:
- Número de pessoas trabalhando no projeto?
- Tem voluntários envolvidos no projeto? Quantos?
- Valor do Recurso Necessários (descrever em

Planilha todo o orçamento)

• Período de execução do projeto:

## Dados do Representante da Entidade

• Nome: • Cargo: • CPF: • RG: • E-mail: • Telefone:

## Serão Automaticamente Eliminadas as Inscrições que:

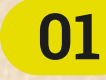

Não atenderem aos requisitos de Organizações da Sociedade Civil sem fins lucrativos (terceiro setor, organizações religiosas e cooperativas sociais) com CNPJ ativo e, no mínimo, 2 anos de fundação.

## **02**

**01** Não preencher todos os campos com a documentação exigida.

## **05**

Instituições que tenham vínculo com algum partido político.

## **03**

Não cumprimento dos prazos definidos pela Campanha.

## **06**

Instituições que ainda não prestaram conta do valor arrecadado na campanha anterior.

## **04**

Não garantirem a veracidade das informações cadastradas.

**07**

Entidades que não devolveram os cupons de campanhas anteriores.

# **Disponibilização de Recursos**

### Valor dos Recursos por Projeto

Os projetos aprovados receberão os cupons de acordo com o valor apresentado em seu orçamento (respeitando a capacidade de venda da entidade, número de entidades no município onde está instalada e população local), além disso, será avaliado também o histórico de vendas da entidade.

O valor mínimo do projeto deve ser de **R\$1.000,00 (um mil reais).**

### Utilização dos Recursos

#### **Para ações pontuais como:**

- Reformas;
- Compras de equipamentos;
- Aquisição de materiais educacionais e didáticos.

#### **Para despesas recorrentes:**

- Complemento de pagamento de salários;
- Complemento de pagamento de 13º salários;
- Pagamentos de infraestrutura (água, luz, telefone, produtos de limpeza e higiene para uso na entidade);
- Produtos alimentícios para uso do público assistido pela entidade;
- Produtos farmacêuticos.

A entidade promotora da Campanha, bem como as entidades apoiadoras da Campanha, não complementarão os valores que não forem atingidos com as vendas, em hipótese alguma. **Sendo a única fonte de recurso, a venda dos cupons.**

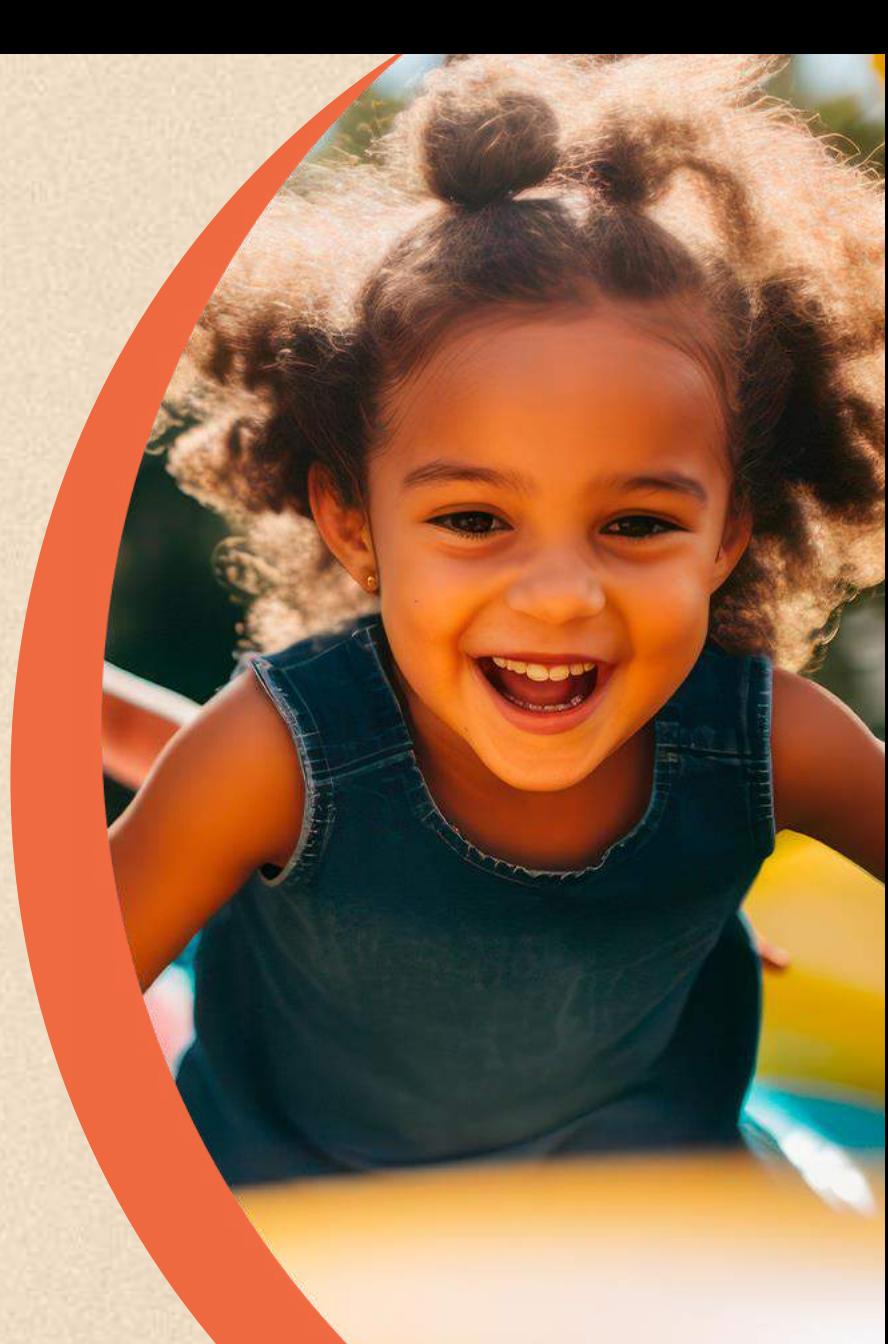

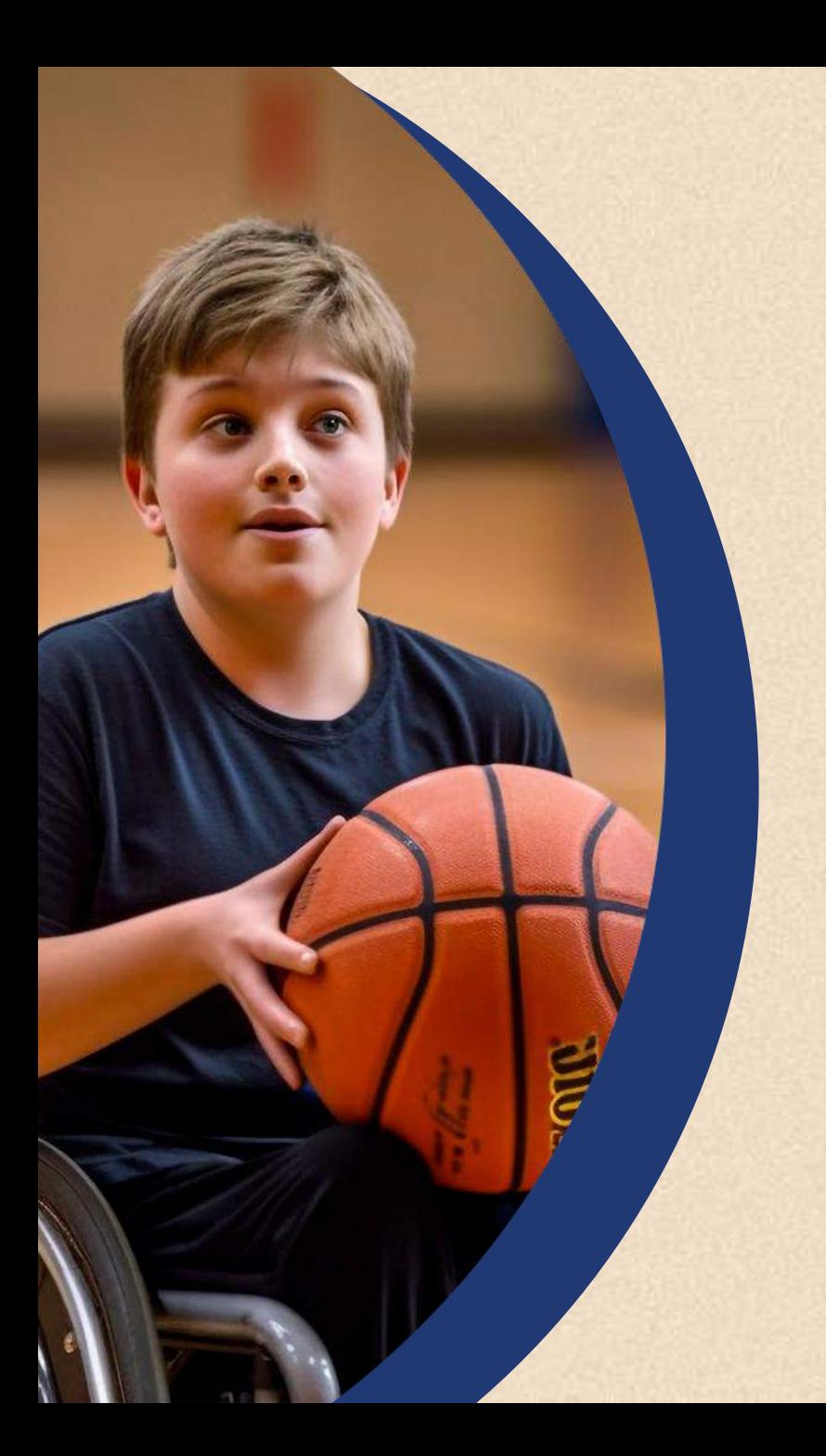

# **Disponibilização de Recursos**

### Venda Física

O dinheiro arrecadado a partir de cupons físicos pode ser usado durante a Campanha, entretanto esse montante precisa, necessariamente, ter sido depositado na conta bancária cadastrada no sistema da campanha antes da sua utilização.

## Venda On-line

O repasse dos recursos arrecadados com a venda de cupons on-line ocorrerá ao final da campanha 2024, **a partir de janeiro de 2025. Em caso de um volume muito grande serão analisadas opções de liberação antecipada**.

Para a entidade receber a importância arrecadada pela plataforma de venda on-line, **basta clicar abaixo, baixar o documento e preencher um recibo em favor do Instituto Dexis**, informando o valor a ser recebido.

A referida Declaração deve respeitar o modelo presente no botão abaixo.

#### **[CLIQUE AQUI, BAIXE E PREENCHA A DECLARAÇÃO](https://docs.google.com/document/d/1SVYR3e_zGug4SyN-N8j130nGTOsex_h1/edit?usp=sharing&ouid=111954360098362704490&rtpof=true&sd=true)**

Preenchidas as informações, envie a Declaração para o e-mail: **contato@campanhauniaosolidaria.com.br**

**Assunto do e-mail: "DECLARAÇÃO DE RECEBIMENTO: NOME DA ENTIDADE"**

# Cronograma da Campanha 2024

#### 02/24 a 03/24

**15/02 a 30/03** - Cadastro de entidades e projetos **19/03** - Lançamento da Campanha **19/03** – 1º Café Solidário

#### 05/24 a 06/24

**07/05** – Último dia de cadastro de cupons para o 1º Sorteio **11/05** – 1º Sorteio **17/06 a 21/06** – Semana do encontro das entidades

#### 09/24

**08/09** – Último dia de cadastro de cupons para o 3º Sorteio **11/09** – 3º Sorteio **18/09** – 2º Café Solidário

#### 12/24

**06/12** – Encerramento da Campanha **06/12** – Declaração de vendas **06/12** – Início da Prestação de contas

### 03/24 a 04/24

**07/03 a 15/04** – Entrega de cupons

### 07/24

**07/07** – Último dia de cadastro de cupons para o 2º Sorteio **10/07** – 2º Sorteio

#### 11/24

**25/11** – Último dia de cadastro de cupons para o Sorteio Final **30/11** – Sorteio Final

# Prêmios da Campanha 2024

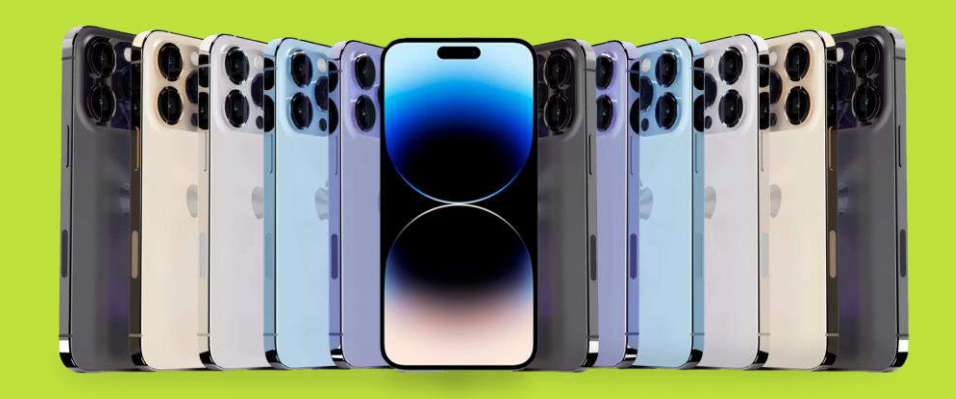

## 1º Sorteio

## iPhones 15

Para os Compradores dos Cupons Sorteados Período de vendas até 07 de maio de 2024 e sorteio no dia 11 de maio de 2024

## 2º Sorteio

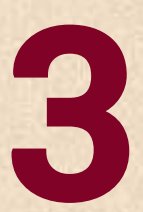

Período de vendas até 07 de julho de 2024 e sorteio no dia 10 de julho de 2024 Para os Compradores dos Cupons Sorteados<br>Período de vendas até 07 de julho de 2024 e<br>sorteio no dia 10 de julho de 2024

## 3º Sorteio

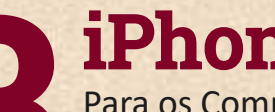

Período de vendas até 08 de setembro de 2024 e sorteio Para os Compradores dos Cupons Sorteados<br>Período de vendas até 08 de setembro de 2024 e so<br>no dia 11 de setembro de 2024

no dia 11 de setembro de 2024

Os sorteios serão realizados pela Loteria Federal. Os sorteados serão divulgados em até 48 horas. Consulte os regulamentos completos e os Certificados de Autorização SRE/ME em [www.campanhauniaosolidaria.com.br](https://www.campanhauniaosolidaria.com.br/)

# Prêmios da Campanha 2024

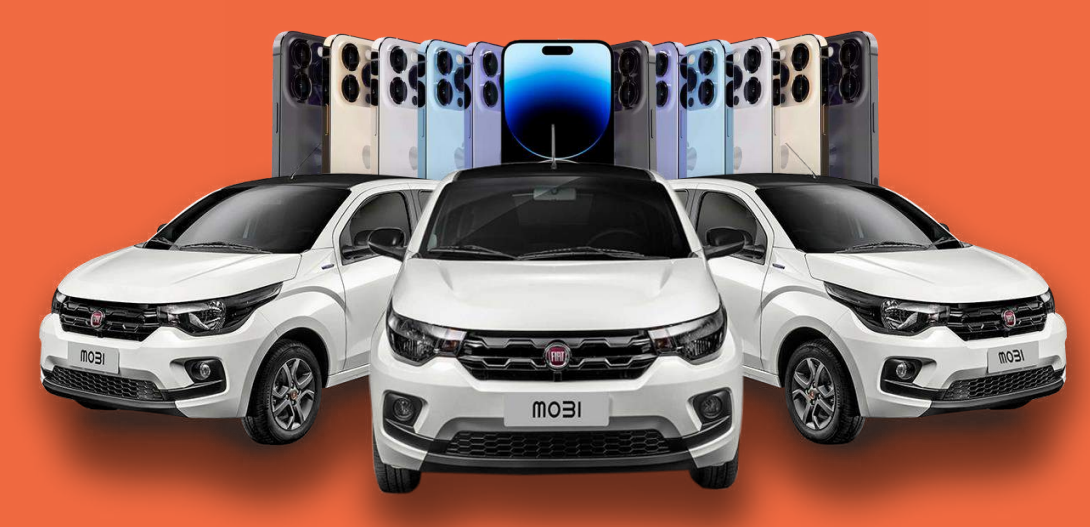

## **Sorteio Final**

**3 Fiat Mobi**<br>Um Automóvel para Cada Regional Fiat Mobi

# **Para as Entidades que Venderem os** + iPhones 15

Período de vendas até 25 de novembro de 2024 e sorteio no dia 30 de novembro de 2024

Os sorteios serão realizados pela Loteria Federal. Os sorteados serão divulgados em até 48 horas. Consulte os regulamentos completos e os Certificados de Autorização SRE/ME Nº 04.032301/2024 em [www.campanhauniaosolidaria.com.br](https://www.campanhauniaosolidaria.com.br/)

# Como Concorrer aos Prêmios

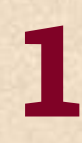

Na hora da venda, a instituição deve explicar ao comprador que, caso o mesmo não se cadastrar, não concorrerá aos sorteios de prêmios. As entidades também ficam fora e não concorrem aos sorteios;

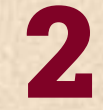

As entidades podem e devem cadastrar todos os cupons vendidos para assim todos concorrerem;

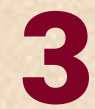

Todos os cupons comprados e lançados no sistema dentro do prazo de validade do sorteio concorrem aos sorteios mensais e também ao sorteio final;

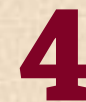

Assim como as entidades participam de todos os sorteios dos seus cupons vendidos e cadastrados;

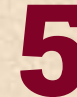

Para verificar se um cupom foi cadastrado, basta consultar no site, informando o CPF do comprador.

18

## **A Campanha 2024 terá duas formas de venda:** Cupons Físicos e Digitais

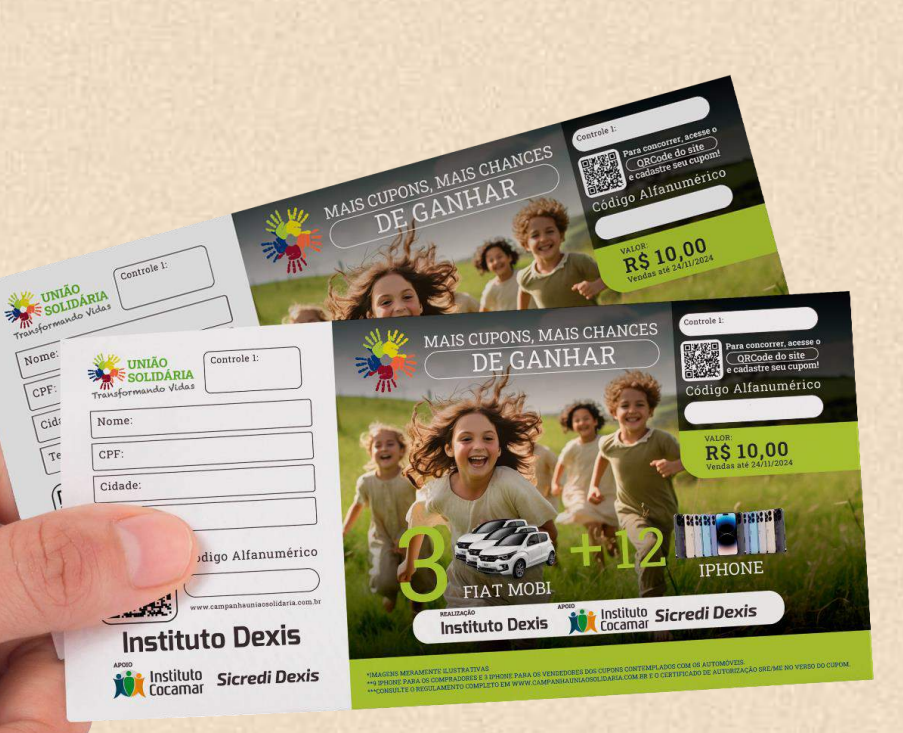

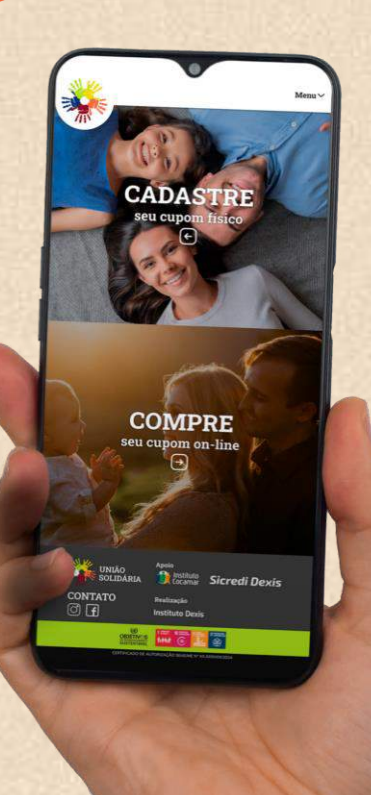

**Conheça a Estrutura do Cupom 2024**

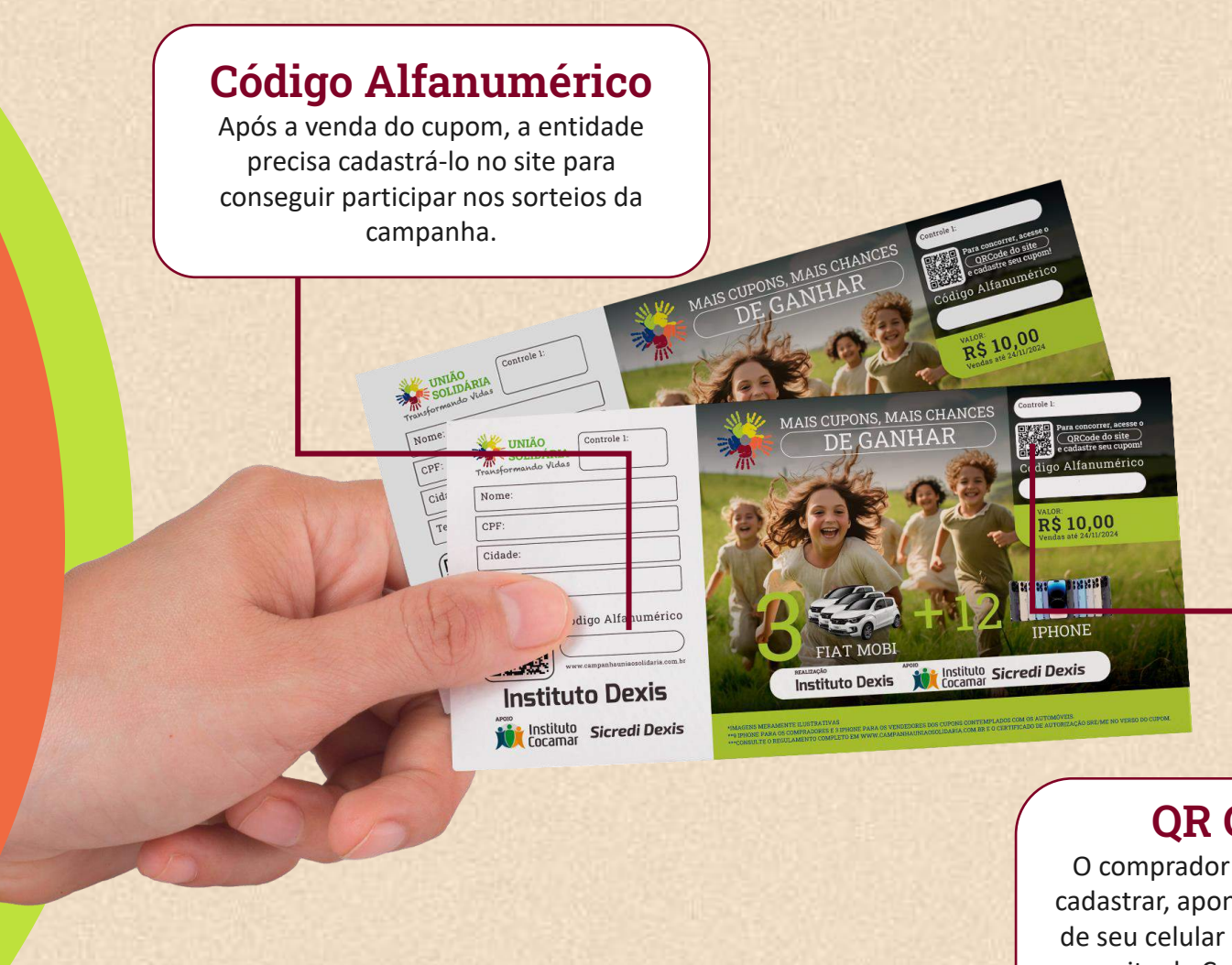

## **QR Code**

O comprador também pode cadastrar, apontando a câmera de seu celular para o QR Code e o site da Campanha abrirá automaticamente na página de cadastro.

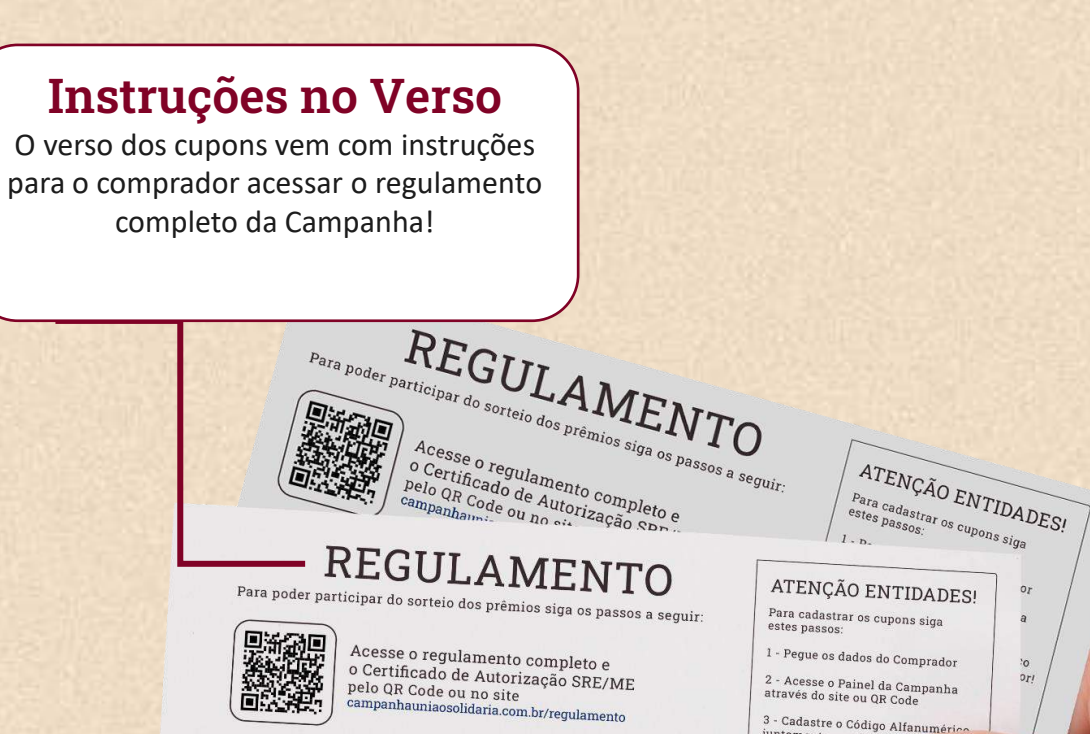

Preencha seus dados na guia do cupom que ficará com a entidade,<br>informando corretamente os dados solicitados, pois, caso você seja<br>sorteado, usaremos estes dados para localizá-lo sorteado, usaremos estes dados solicitados, porteado, usaremos estes dados para localizá-lo.

Consulte a data do sorteio e outras informações no regulamento<br>completo disponível no site.

Certifique-se de que seu cupom está realmente cadastrado no site!

3 - Cadastre o Código Alfanu<br>juntamente aos dados do

Viu como é sim Cadastre todos os c do sorteio

Precisa de ajuda? Fale com nosso suporte por Whatsapp:

(44) 9 9725 7910

### **Instruções no Verso**

O Canhoto de todos os cupons vem com instruções para a entidade saber como realizar o cadastro no site!

# **Conheça a Estrutura do Cupom 2024**

## **Portal da Campanha** 2024

**Anti-**<br>**Anti-**institute Sicredi Dexis **Proton Dex seu cupom on-line CADASTRE** seu cupoi **Example 1980**<br> **EXAMPLE SOLIDARIA**<br> **EXAMPLE SOLIDARIA**<br> **EXAMPLE SOLIDARIA**<br> **EXAMPLE SOLIDARIA**<br> **EXAMPLE SOLIDARIA MANUS** 

Acesse o site pelo QR Code

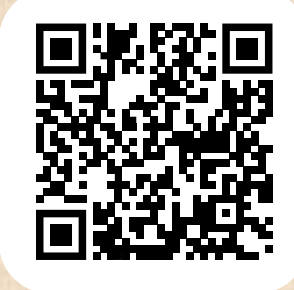

**[www.campanhauniaosolidaria.com.br/](http://www.campanhauniaosolidaria.com.br/)**

# Como Participar do Sorteio

**Acesse o site da campanha**  *(campanhauniaosolidaria.com.br)* **pelo QR code do Cupom**

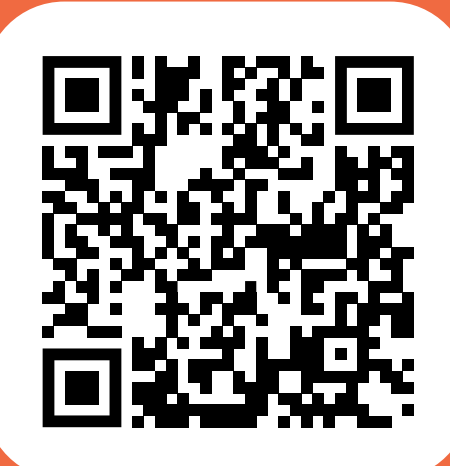

O site abrirá diretamente na página de cadastro. **Preencha seus dados, concorde com os termos e clique em continuar.**

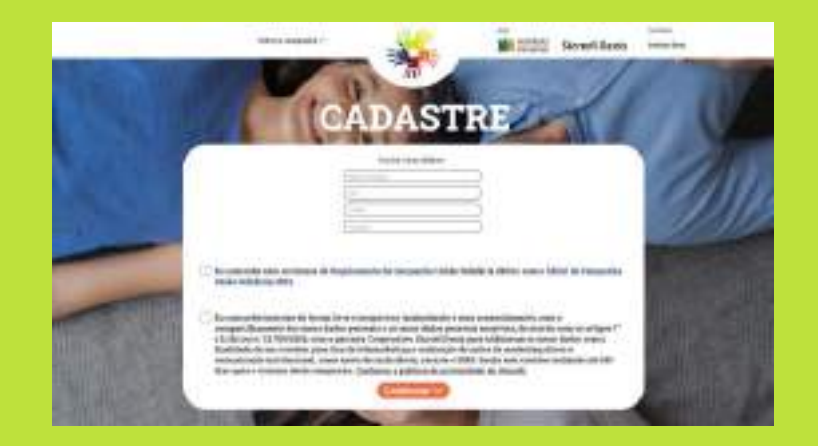

1 2 3

Agora **preencha o campo com o código alfanumérico** presente no seu cupom e, caso tenha adquirido **mais de um cupom,** você pode **adicionar todos** um de cada vez **clicando** no botão "**Cadastrar cupom**".

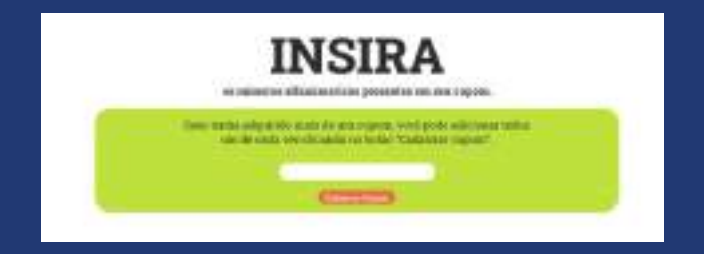

**Caso seja uma entidade realizando o cadastro, ele será feito diretamente pelo sistema.**

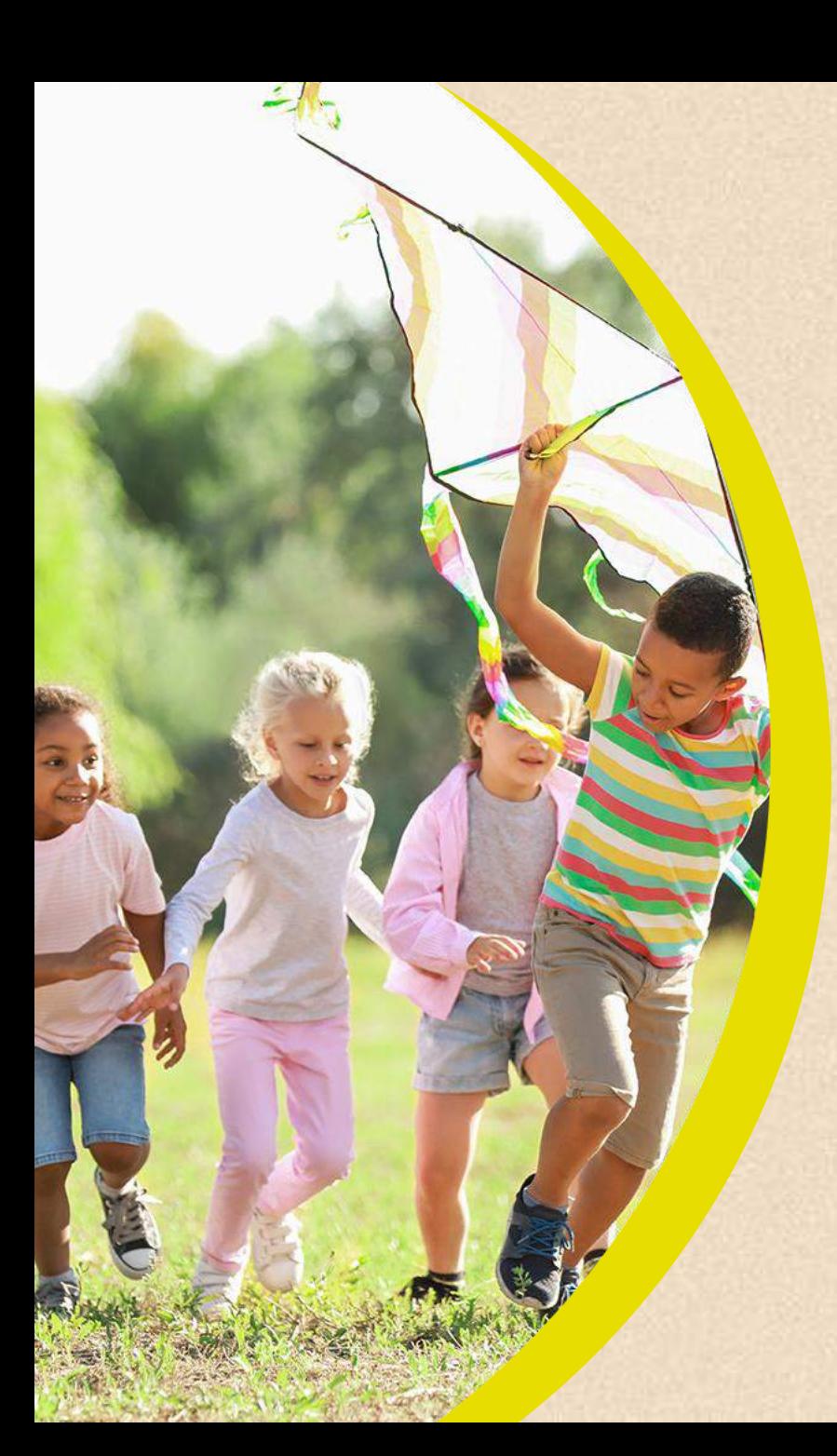

# **Compromisso das Organizações**

### As entidades com projetos aprovados se comprometem a:

- 1. Assinar o termo de retirada de cupons e cumprir na íntegra o descrito no mesmo;
- 2. Ter controle rigoroso de todos os cupons recebidos;
- 3. Ter controle de todos os canhotos vendidos e, em caso de perda, realizar o boletim de ocorrência dentro do mês;
- 4. Ter controle rigoroso dos cupons entregues aos voluntários para venda;
- 5. Lançar todos os cupons vendidos na plataforma;
- 6. O lançamento dos cupons deve ser realizado na plataforma assim que forem vendidos;
- 7. Depositar todo recurso arrecadado com a venda dos cupons na conta da entidade. Antes de utilizar o recurso deve-se declarar as vendas;
- 8. Conferir o saldo de cupons vendidos no sistema se iguala com o saldo depositado em conta da entidade;
- 9. Caso de perda de cupons e não apresentação de boletim de ocorrência, a entidade deve prestar contas junto ao organizador;
- 10. Caso a entidade não prestar contas e não apresentar um boletim de ocorrência, o instituto se reserva no direito de gerar um boletim de ocorrência contra a entidade.

# Encerramento das Vendas de Cupons

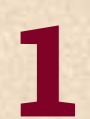

**Devolver todos os canhotos dos cupons vendidos** devidamente preenchidos e em ordem numérica, lançado no sistema, no local de retirada dele, juntamente com o comprovante de depósito, até a data estabelecida pela entidade promotora;

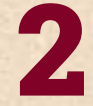

Levar uma via do termo de fechamento que será emitida logo após o término de lançamento no sistema;

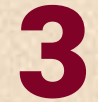

4

Os cupons **não vendidos** devem ser devolvidos em ordem numérica no local de retirada (agência/unidade) até a **data: 06/12/2024;** 

Caso o extravio de cupom ou canhoto seja por roubo, perda, extravio ou destruído por qualquer motivo, **a entidade deverá fazer um boletim de ocorrência (B.O.)**, que pode ser on-line, **informando o ocorrido junto aos números dos cupons envolvidos**, para que estes sejam cancelados e não concorram. **Na prestação de contas, os boletins de ocorrência devem ser anexados no sistema e os cupons dados como devolvidos.**

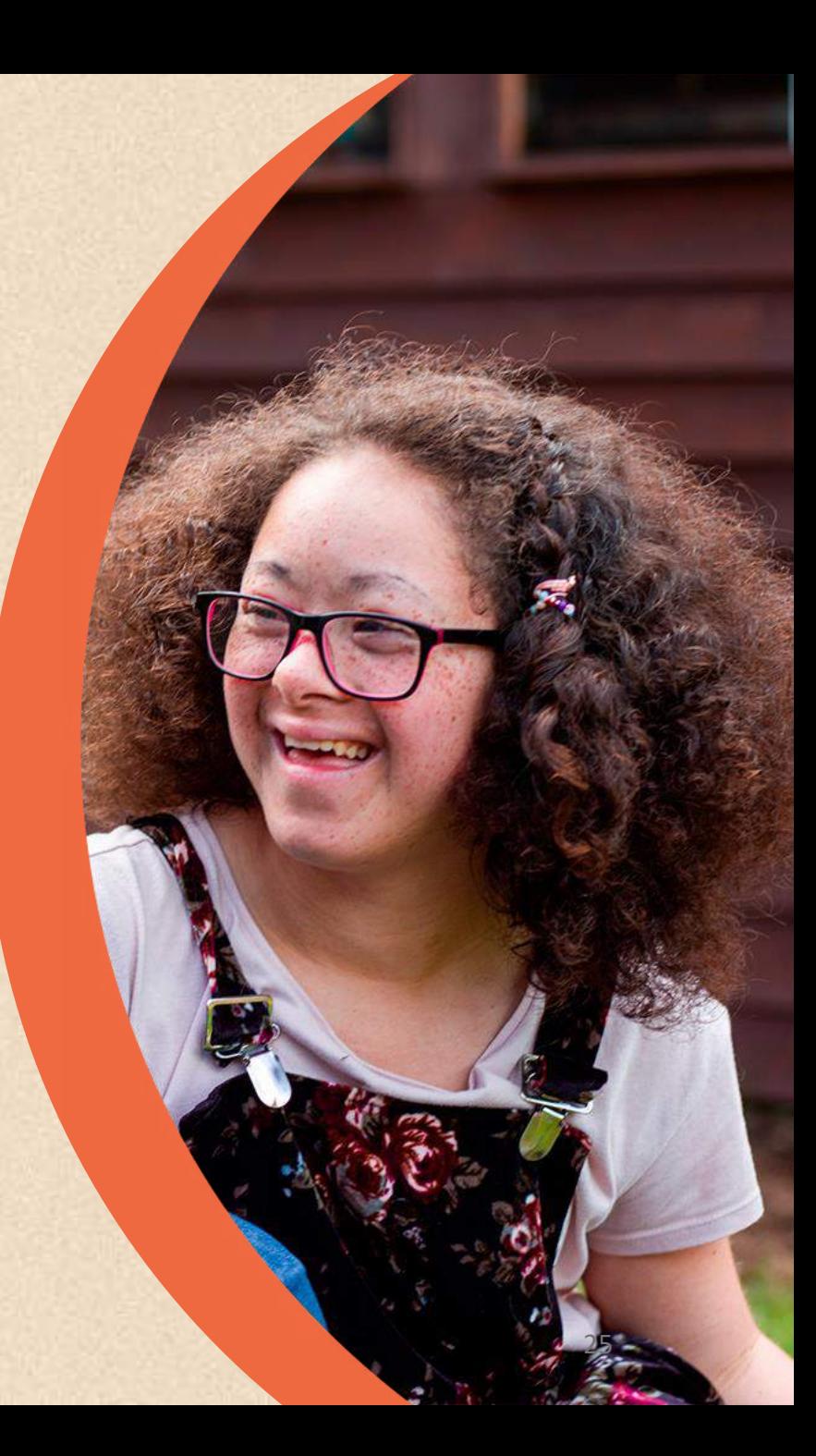

# Prestação de Contas dos Recursos Arrecadados Pós-Campanha

Ao término da execução dos projetos cadastrados e aprovados, as entidades devem acessar o sistema da campanha, usando seu login e senha para realizar o seguinte procedimento:

- Lançar e anexar as notas ou recibos de compras e de pagamentos;
- Informar número do documento;
- Explicar no campo "Observação" o que foi adquirido;
- Informar os valores das notas fiscais ou recibos e anexá-las ao sistema da campanha;
- Repetir esta operação quantas vezes necessário até que o valor do projeto seja zerado, caso o valor ultrapasse o valor de recursos captados, o sistema entenderá automaticamente que o recurso utilizado a mais era proveniente da entidade;
- No caso do valor prestado conta for menor que o arrecadado, o sistema entenderá que o saldo se encontra na conta da entidade e ficará em aberto para prestação de contas futura.

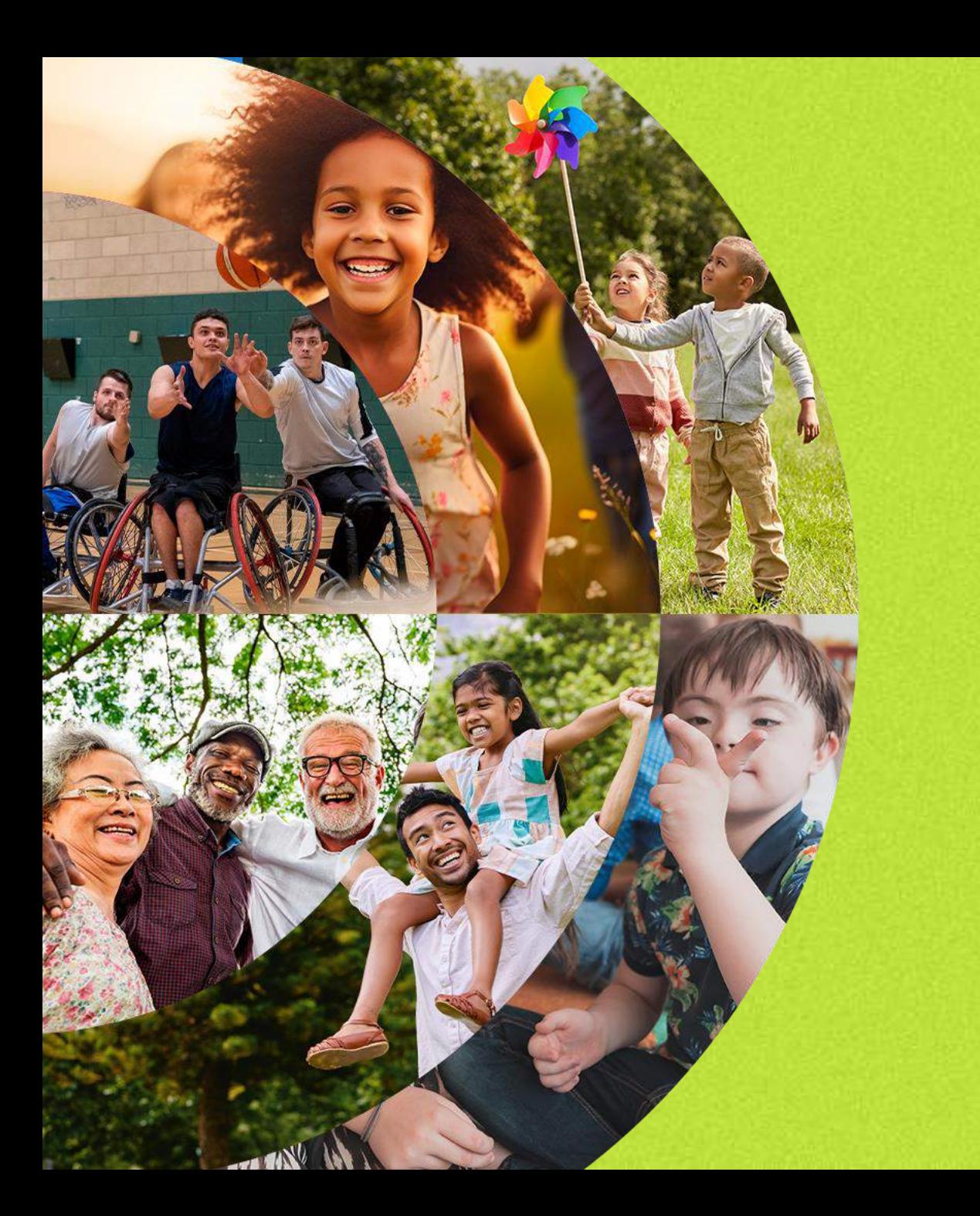

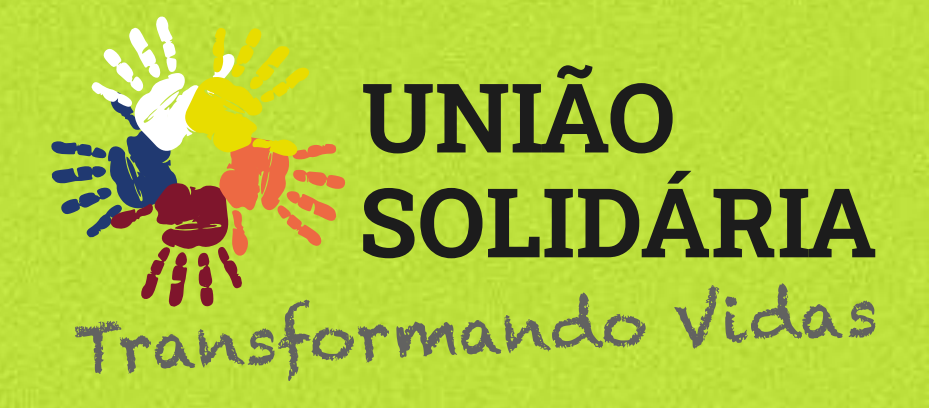

Para mais informações, consulte o Regulamento e Certificado de Autorização do SRE/ME que estão disponíveis em nosso site.

**[www.campanhauniaosolidaria.com.br/](http://www.campanhauniaosolidaria.com.br/)**